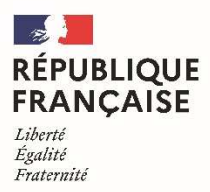

| Collège Pierre Bayrou<br>| Saint-Antonin-Noble-Val

Document issu des concertations du Groupe de travail sur les usages du numérique (janvier 2023).

# Les usages du numérique et le travail personnel de l'élève (dans et hors la classe).

L'éducation aux usages numériques et l'éducation aux médias et à l'information font partie des apprentissages au Collège. Dans notre société baignée de numérique, l'acquisition de connaissances et de compétences, par tous, sur ces sujets est un enjeu d'égalité des chances et d'insertion professionnelle.

Le développement des compétences numériques des élèves est inscrit dans les programmes scolaires et les grands objectifs du parcours de l'élève au Collège. L'acquisition de ces compétences numériques est évaluée en cours de classe de 3ème par la certification PIX.

Les équipes enseignantes œuvrent donc à l'acquisition de ces compétences, tout en veillant à prendre en compte les inégalités d'accès (internet et matériels) à la maison, les inégalités de connaissance des outils par les parents d'élèves, mais aussi la nécessaire réflexion sur le travail personnel de l'élève (pour quoi faire ?) et le nécessaire cadrage du temps d'écran chez les enfants et adolescents.

## Objectifs prioritaires :

Apprentissages liées à une future insertion professionnelle et qui sont le plus marqués par les inégalités socioprofessionnelles des parents : connexions, utilisation du traitement de texte, envoi de message avec une pièce jointe, changement de format d'un document, enregistrement et transfert d'un fichier.

## Assistance :

L'ENT doit être enrichi de tutoriels concernant la connexion à l'ENT et l'utilisation du cahier de texte par exemple.

### Cahier de texte :

L'agenda papier doit être utilisé en priorité. Le travail personnel (devoirs) est doublé dans le cahier de texte numérique de l'ENT pour permettre aux élèves à besoins particuliers de vérifier leur copie et aux enfants malades de mieux suivre. C'est un outil de secours. Les professeurs donnent le travail à faire, en début ou en fin de cours, mais pas après la classe via l'ENT.

Dans le cadre habituel, les élèves doivent donc copier leur devoir en classe et ne pas se reposer sur l'ENT. En cas d'absence de professeur, ce dernier pourra fournir du travail via l'ENT, en veillant à laisser un délai suffisant (pas du jour au lendemain).

En cas de besoin, pour trouver le travail à faire dans le cahier de texte de l'ENT, il faut cliquer sur « consulter la séance ».

Les professeurs doivent compléter le cahier de texte numérique uniquement par ce biais-là. Le travail à faire doit être signalé en cochant « travail à faire » et en précisant la durée nécessaire à sa réalisation.

Les professeurs sont invités à ne pas écrire seulement les « exercices » mais aussi les leçons à apprendre.

#### Travail en ligne :

Certains enseignants rajoutent dans le cahier de texte de l'ENT des liens pour aller vers des exercices en ligne (appelés parfois Learning Apps) ou des audios ou vidéos vus en classe (notamment en langues vivantes pour travailler ou réécouter la prononciation). Les professeurs préciseront, dans leur saisie, si ces exercices sont « facultatifs » ou « obligatoires ».

#### Formats :

Dans les échanges et les usages, il convient de limiter les outils et les formats. Les échanges se font exclusivement via l'ENT en prenant appui sur les formats autorisés par l'ENT : .pdf de préférence et pour différents types de travaux (textes, photos), .jpg possibles pour les photos, .mp3 pour les audios et .mp4 pour les vidéos.

Le flux de l'ENT ne permettant pas la restitution de travaux trop lourds, un passage par un logiciel de transfert pourra être demandé très ponctuellement pour les langues vivantes (évaluation de l'expression orale individuelle) en complément de l'outil existant de remise en ligne (fonction capteur-enregistreur).

#### Contenus :

Les professeurs privilégient les sites recommandés par le Ministère de l'Education Nationale : La digitale, Lumni, INA, etc.

#### Délais, précautions :

En cas d'accès limité ou difficile au domicile, les élèves peuvent utiliser les outils informatiques du Collège, en fonction des conditions possibles à ce moment-là : sur les postes en salle d'étude, sur un ordinateur portable du collège sous la surveillance d'un assistant d'éducation ou d'un service civique, ou encore au CDI.

Le délai supplémentaire doit permettre à l'élève ne bénéficiant pas d'outil au domicile de se faire connaître auprès de la vie scolaire et d'organiser en conséquence la réalisation de ce travail au collège.

Chaque discipline donne peu de travail à faire ou à remettre entièrement en ligne. Si d'aventure, plusieurs travaux étaient à réaliser en même temps, les élèves délégués de classe sont invités à en informer les professeurs concernés pour prévoir un étalement des tâches.

En sens inverse, si un délai long a été donné aux élèves pour une tâche qui doit être morcelée (production d'écrit, lecture d'un livre, etc.), il est conseillé aux professeurs de rappeler la tâche ou de baliser des étapes.